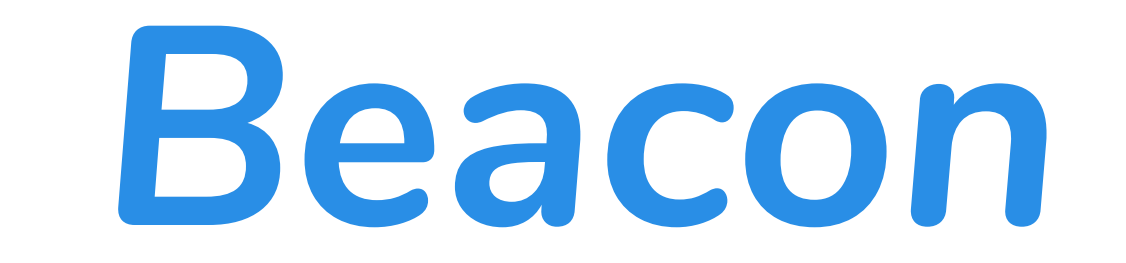

## *Outline*

*Features*

*Puzzles*

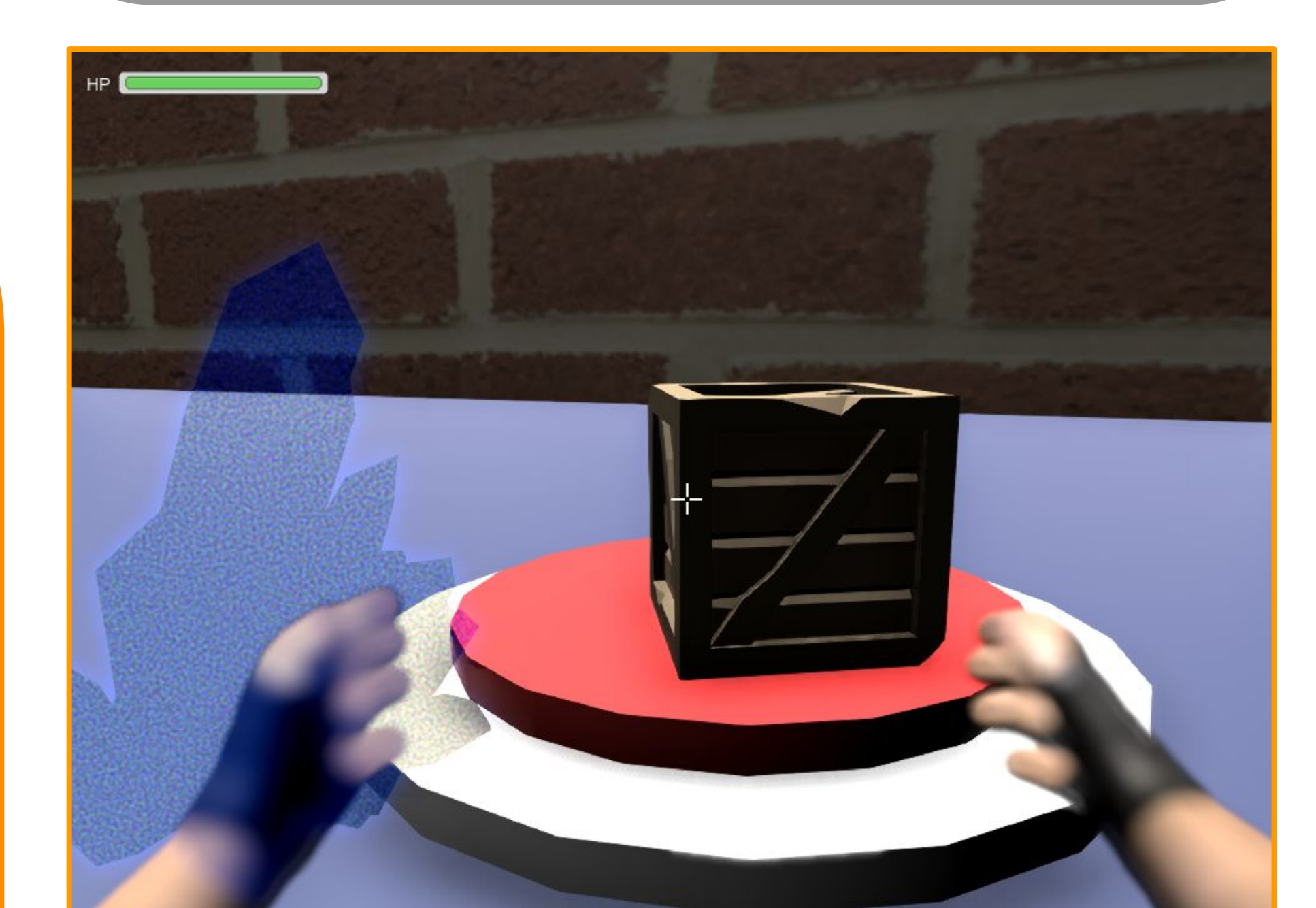

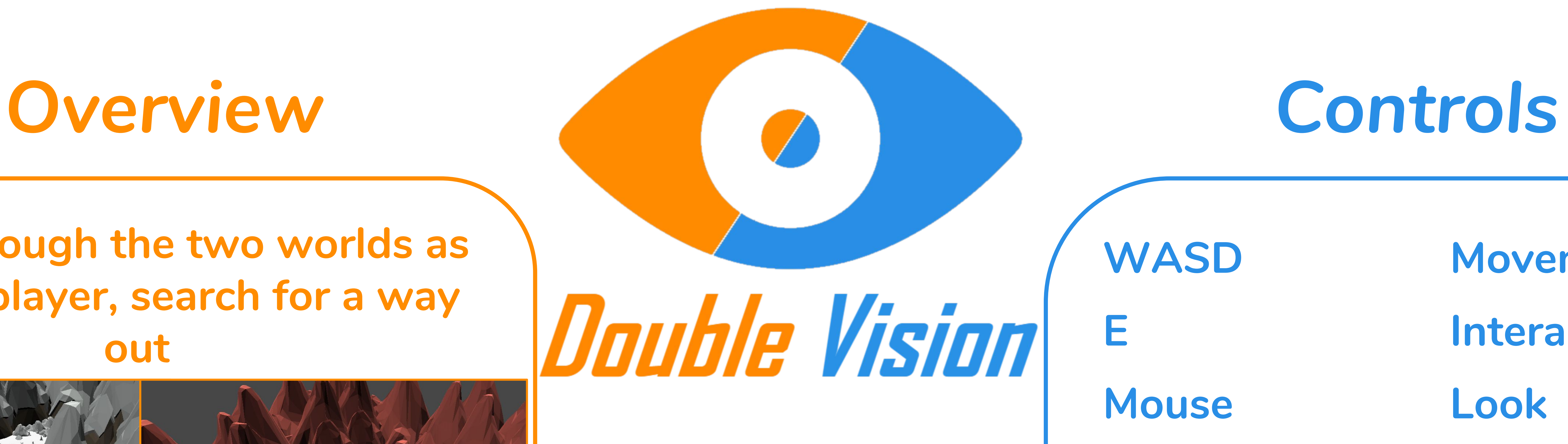

WASD Movement

## **Travel through the two worlds as you, the player, search for a way out**

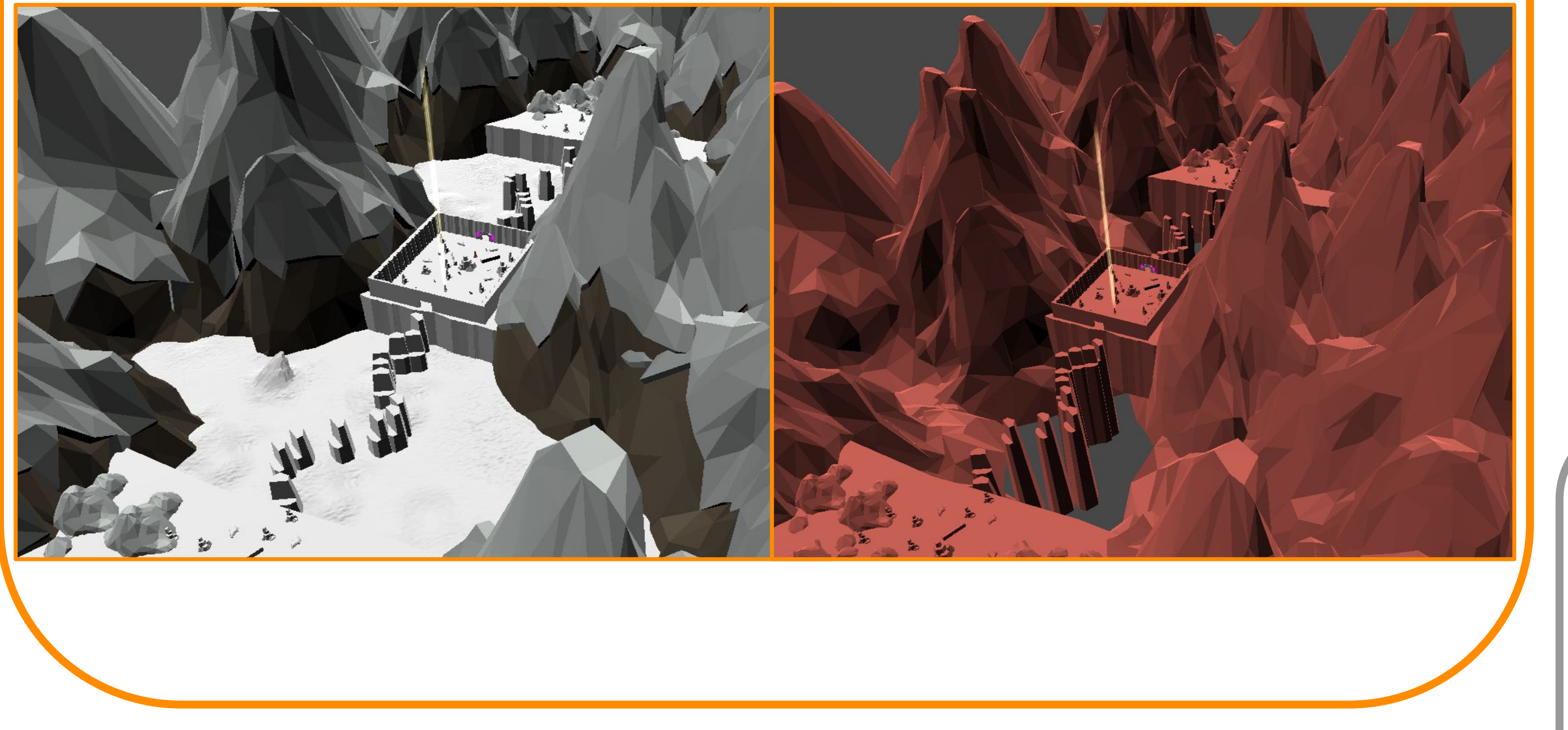

**A variety of puzzles**  will block the **player's path**

**Lens:** Allows the player to see  $\bigcup$ **the other world**

**E Interact**

**Mouse Look**

**Space Jump**

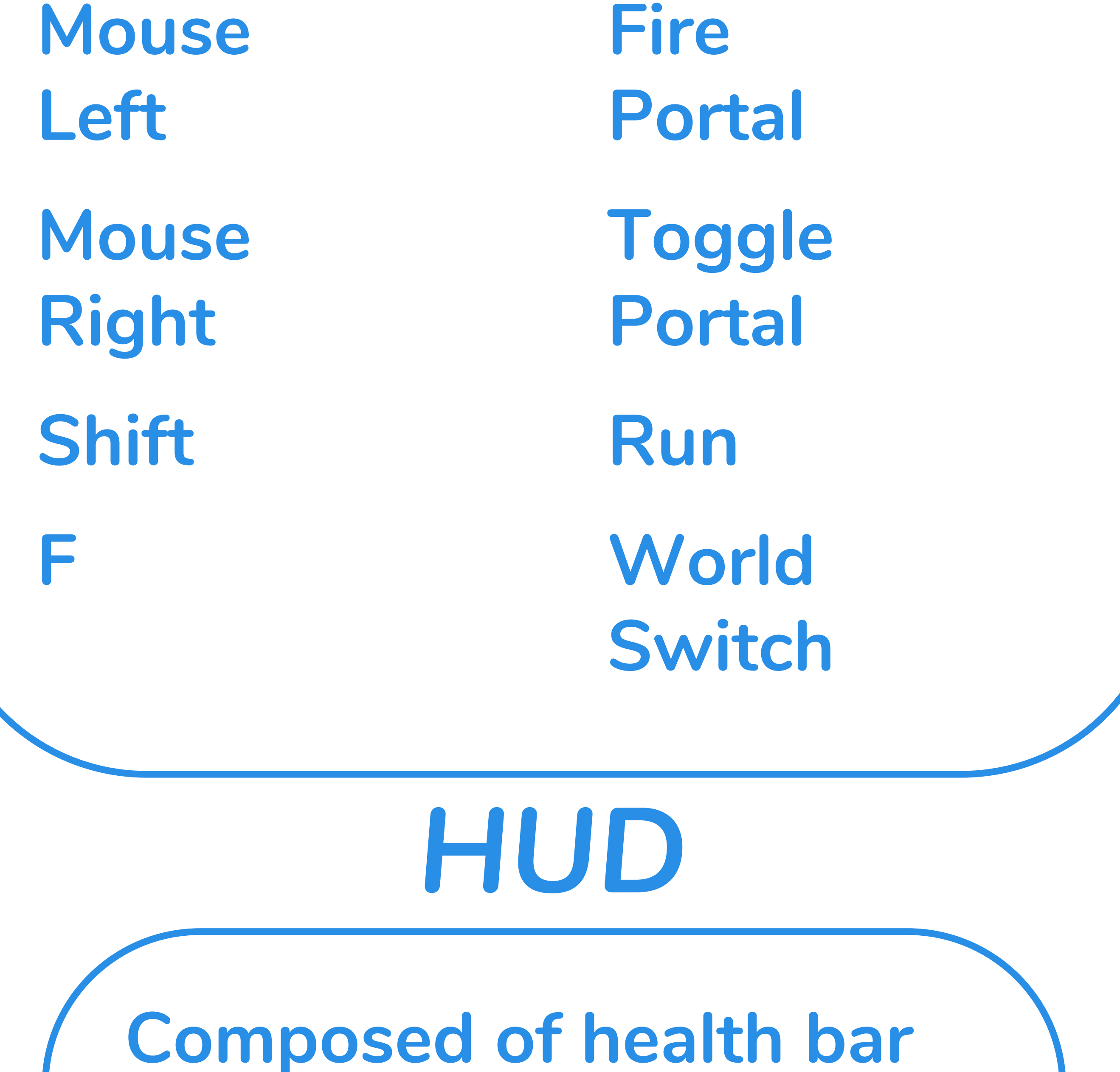

**World Switch: Travels between the worlds that the player resides in**

> *Lens*  **A crystal shaped object displayed on the bottom left of the screen that allows player to observe both worlds at the same time**

**Portal: Creates access to the other world and allows the player to transport objects between worlds**

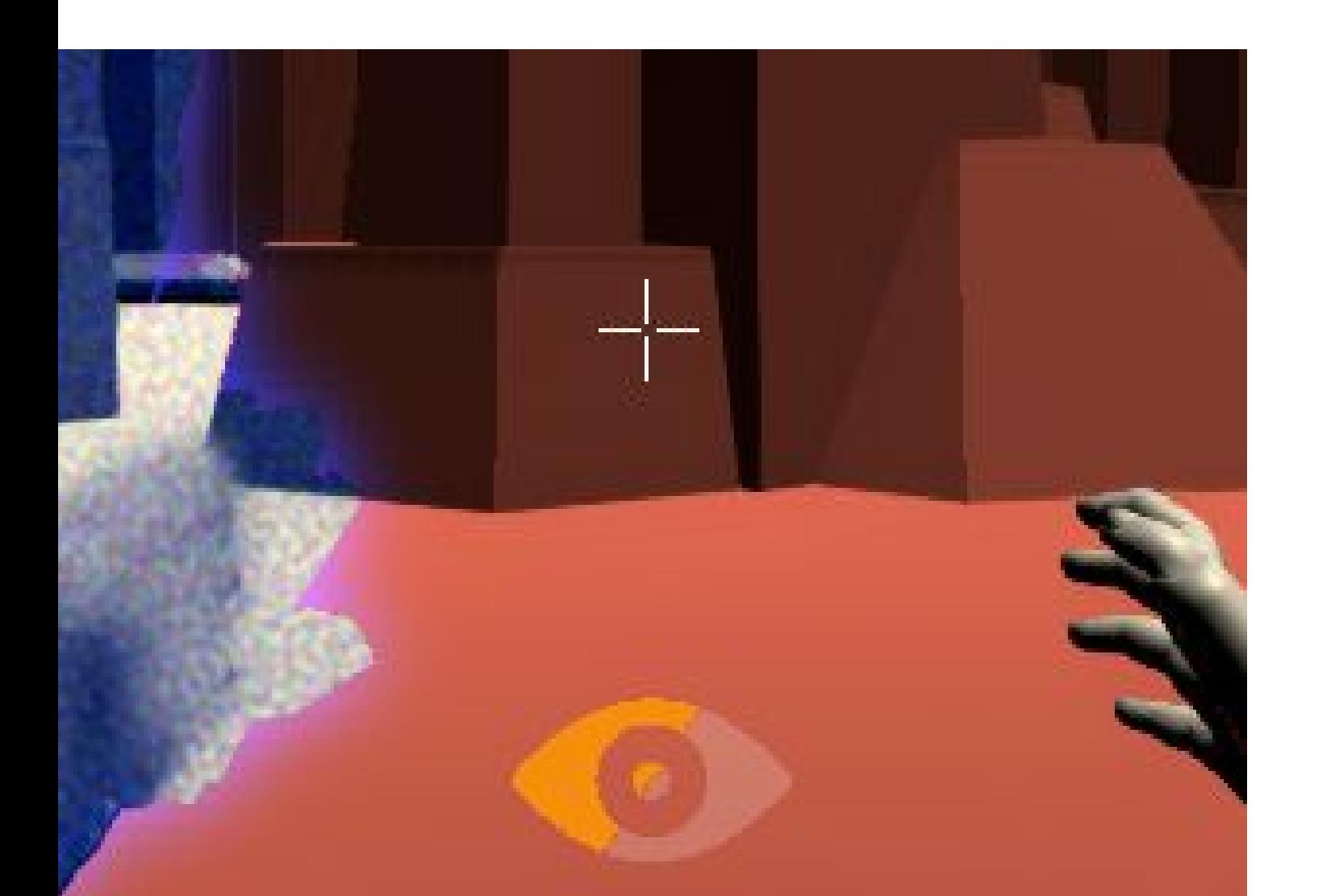

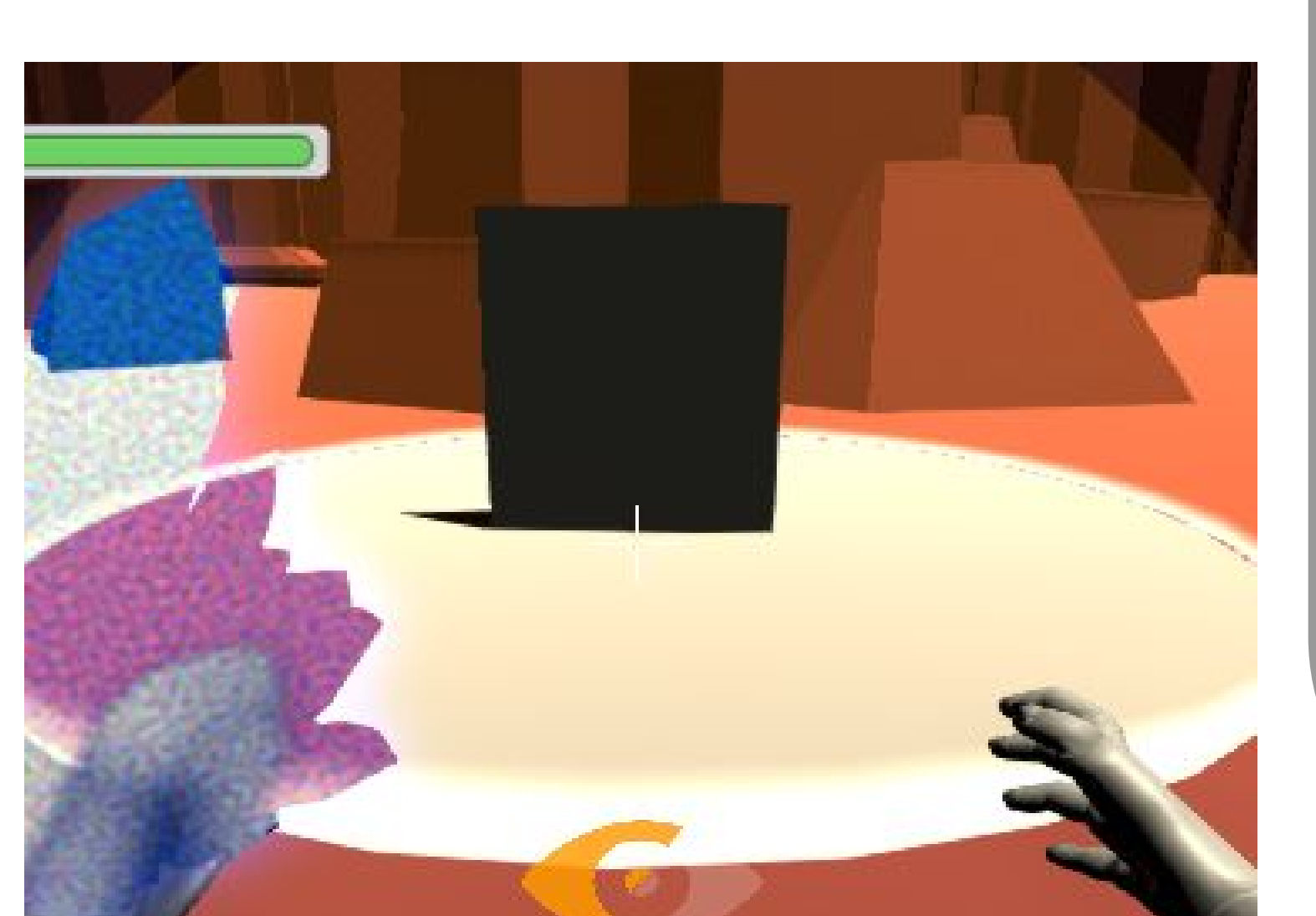

**and Eye Icon The Eye Icon lets the player know which world the player is inside of by using two colors**

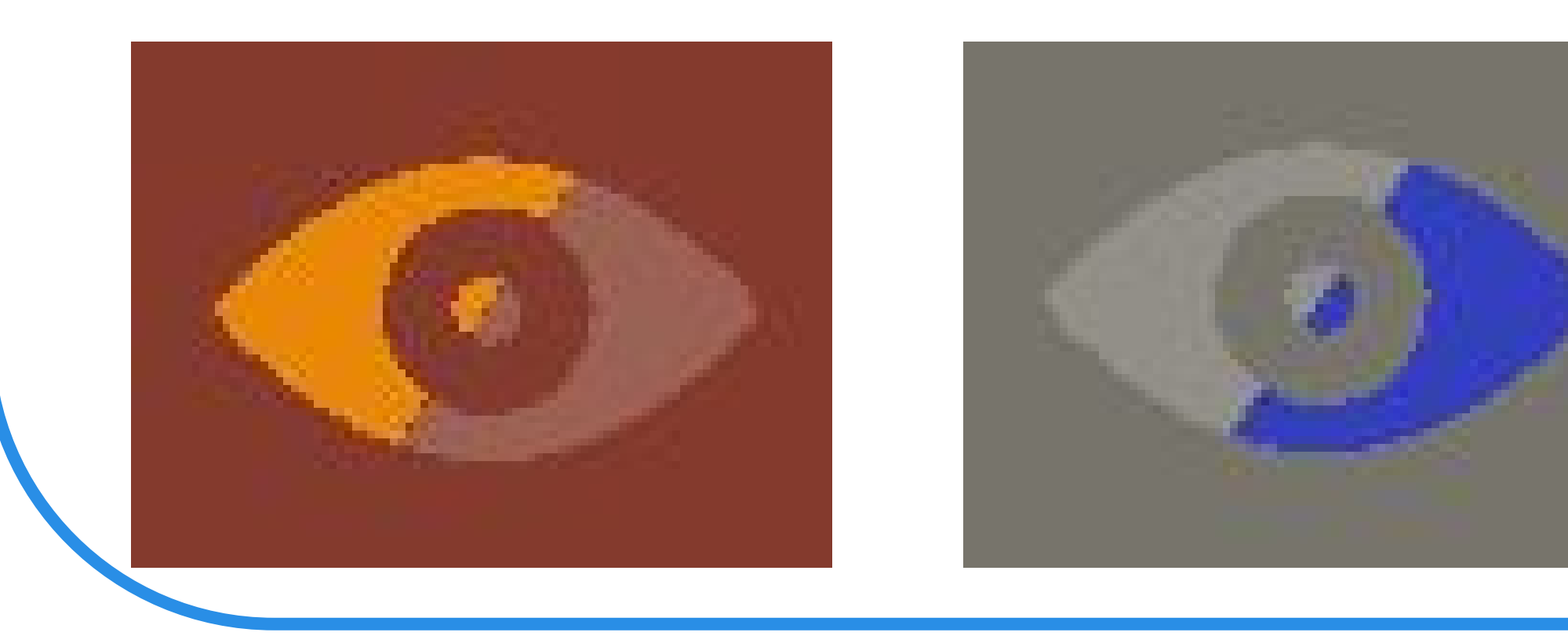

**This visual effect notifies the player when the item is transportable or interactable object**

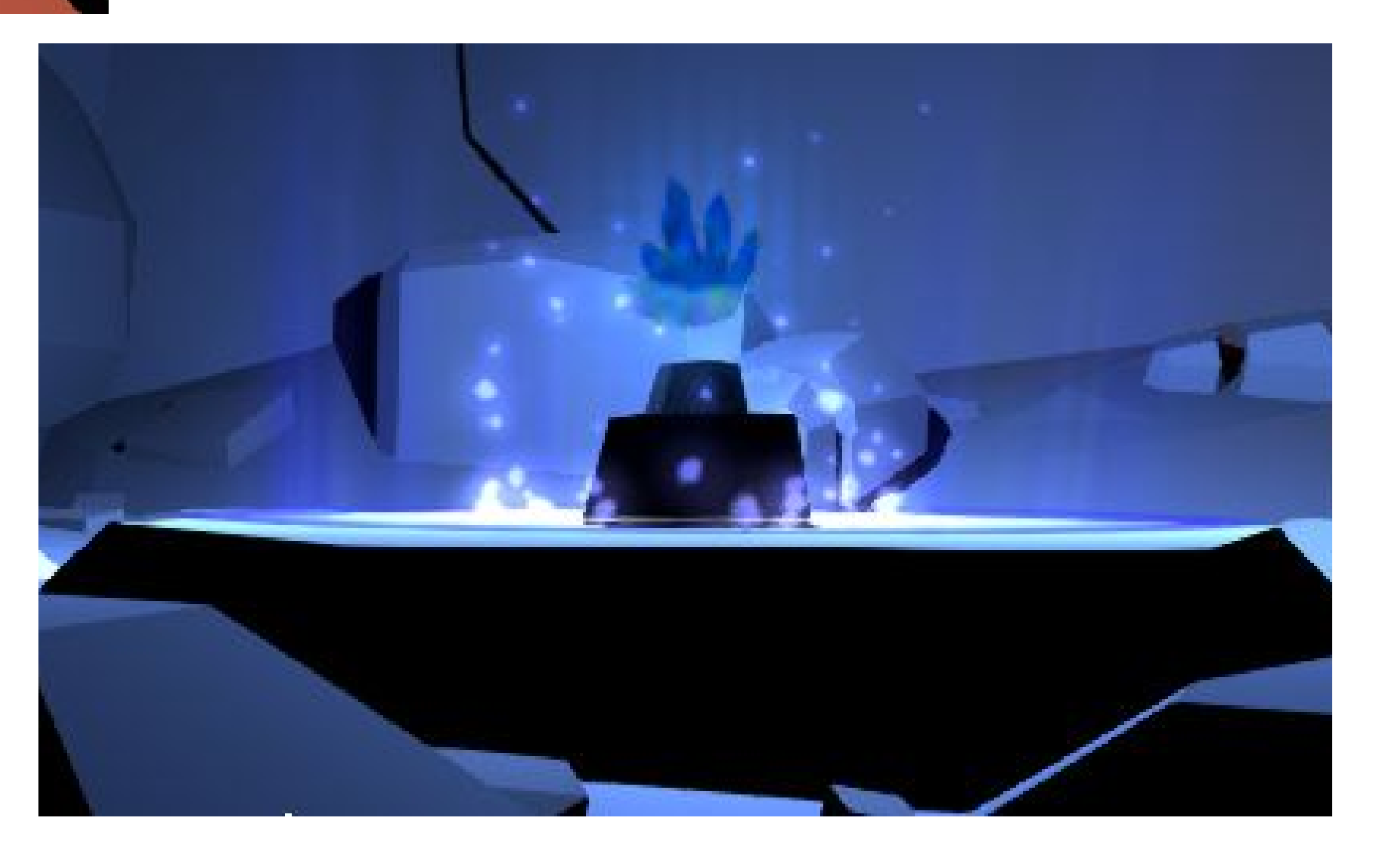

**Beam of light for guiding the player**

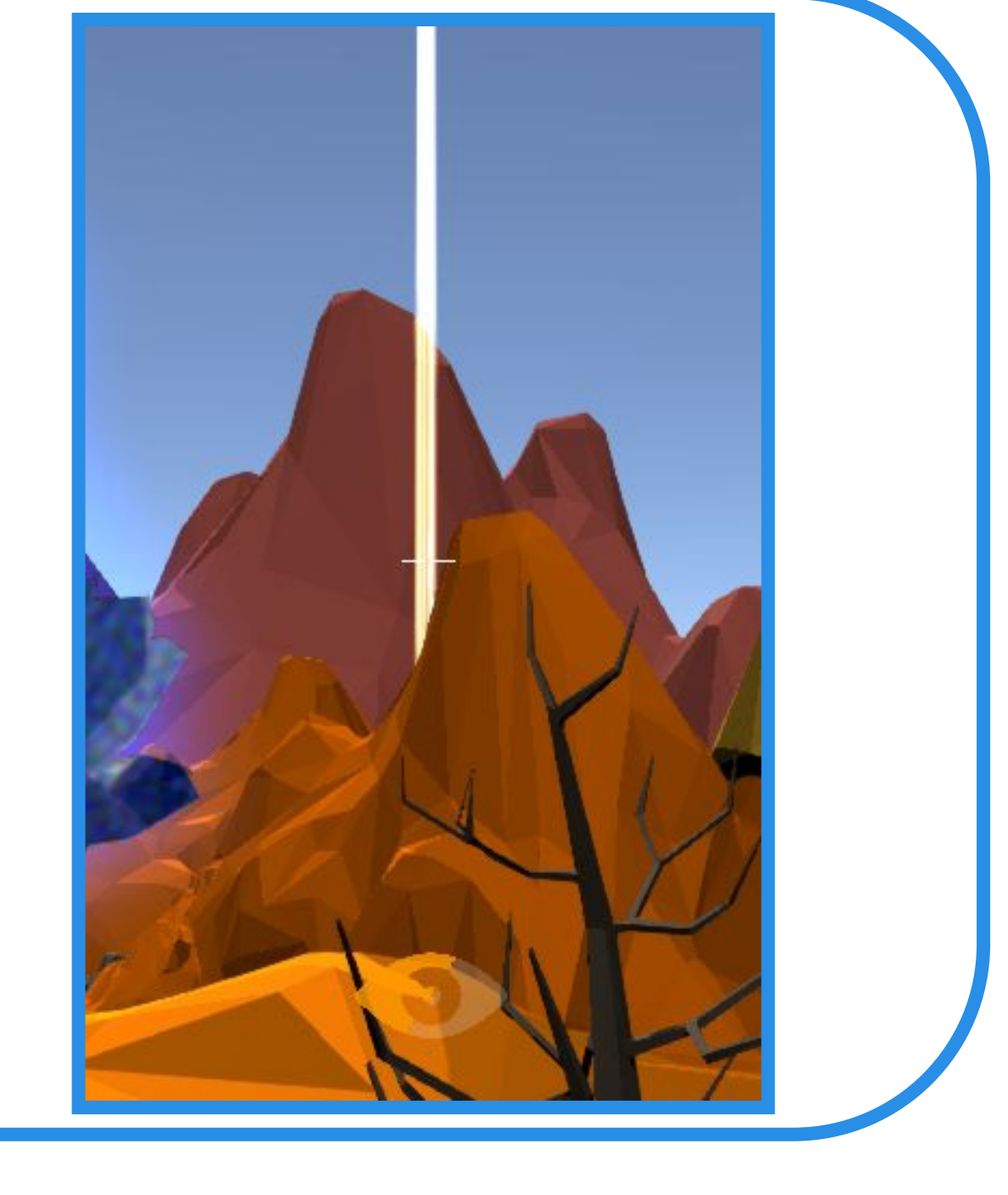

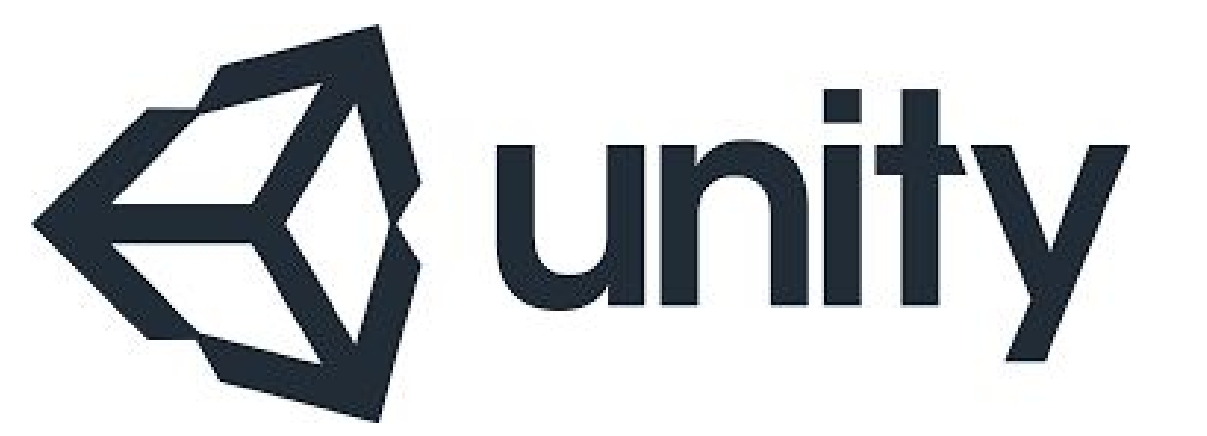

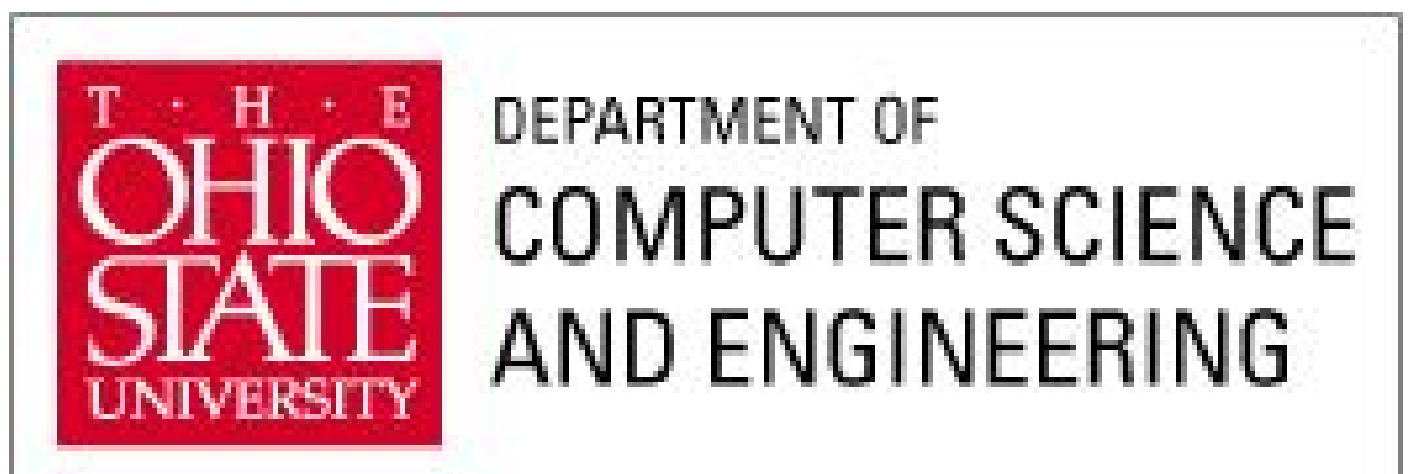

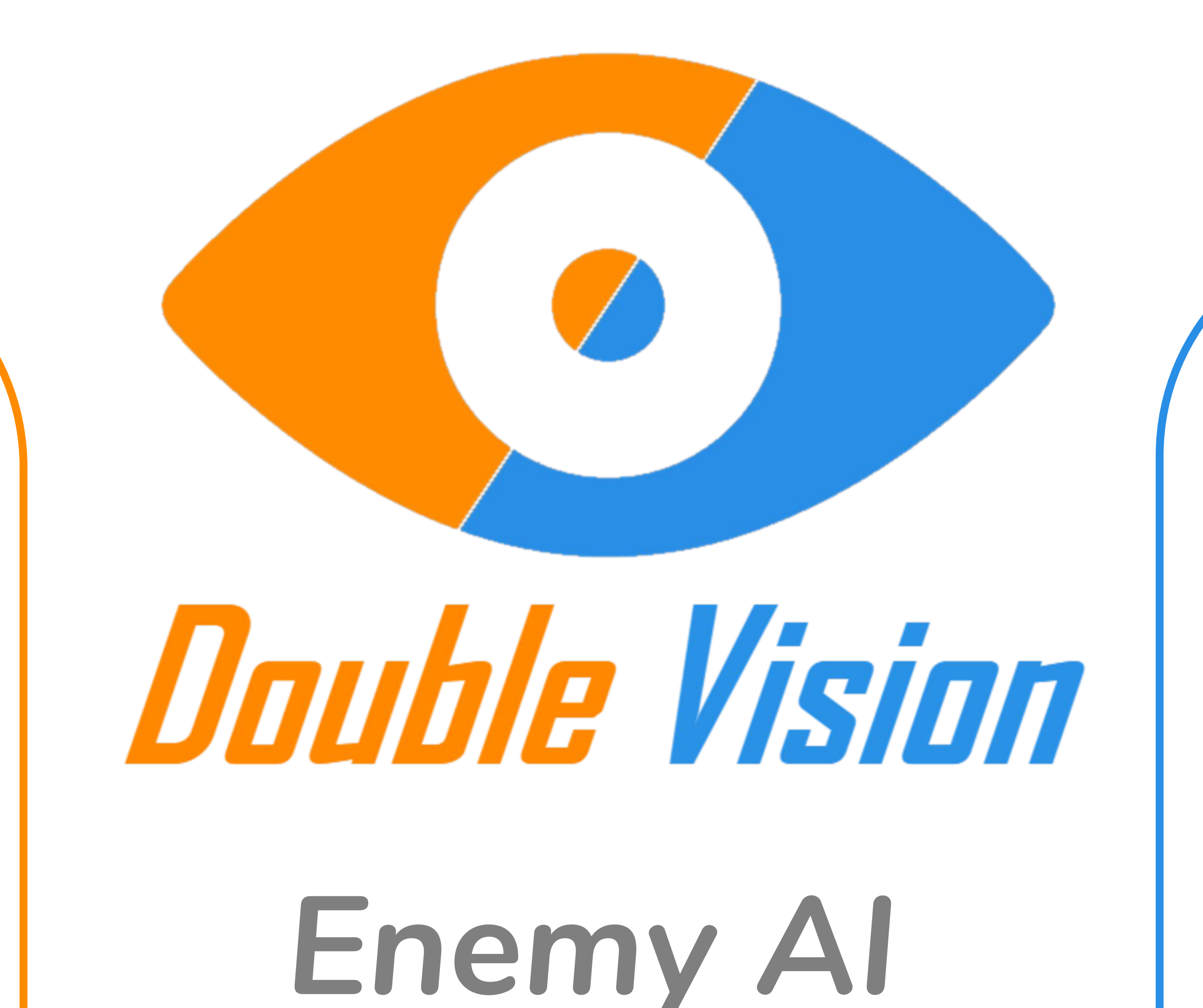

*Portal Effect Cut Scene*

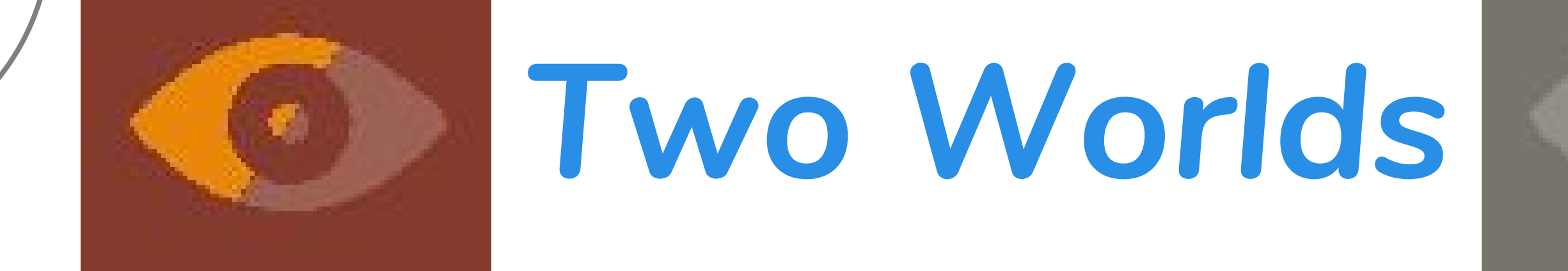

# *Mechanism*

# *Puzzles*

**Laser Puzzle: The player needs to rotate mirrors and reflect lasers to** 

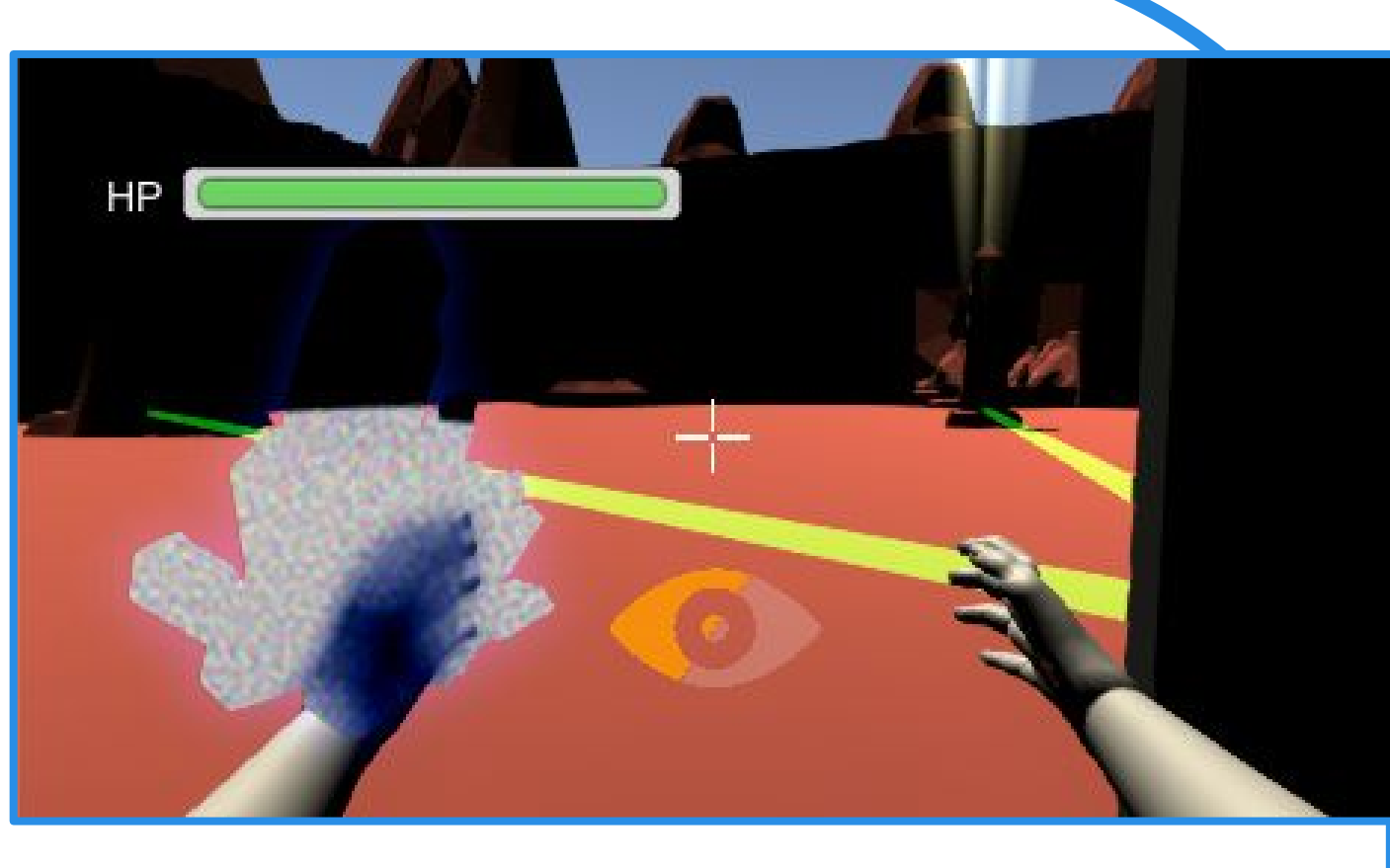

**hit the end point trigger**

**Slingshot Puzzle: The player needs to use a slingshot to aim** 

#### **and hit a target**

**Buttons/Levers: The player will interact with buttons/levers to trigger different events**

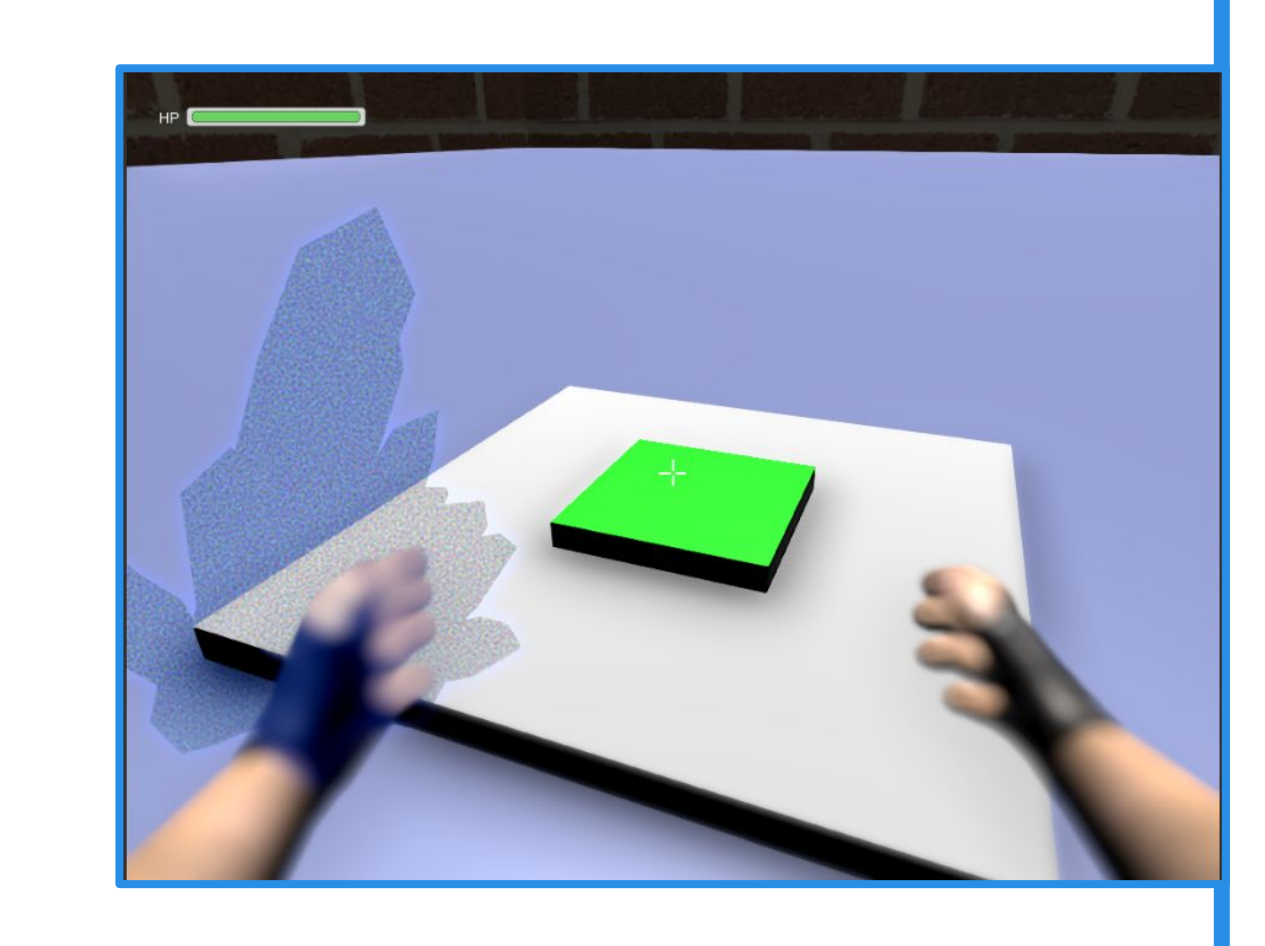

**Ice Cube: Block of ice that hinders the player, can interact with a flame thrower**

**Once the enemy sees the player, it will start charging at the player**

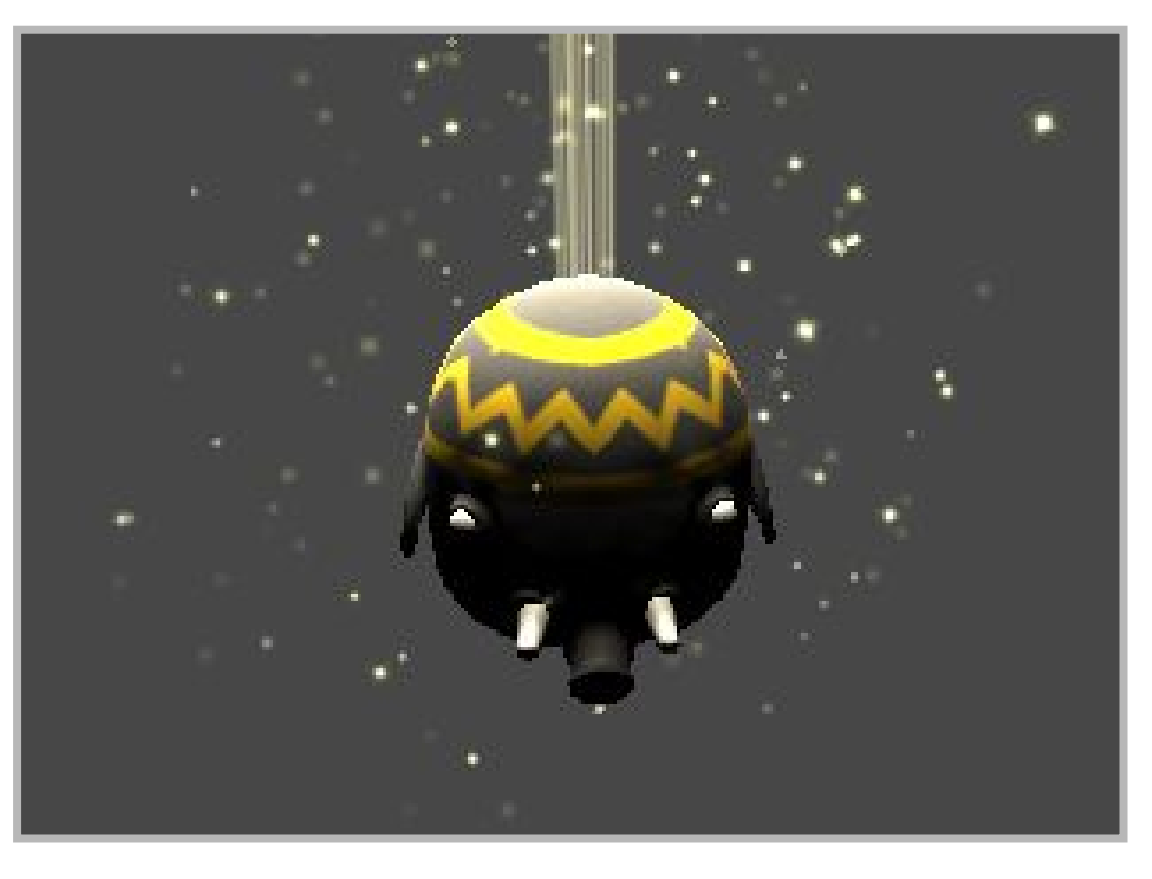

**The enemy AI can only be killed by baiting it into ramming certain blocks**

**Moving Platforms – move between set points**

**Flamethrowersdamage the player and melt ice cubes**

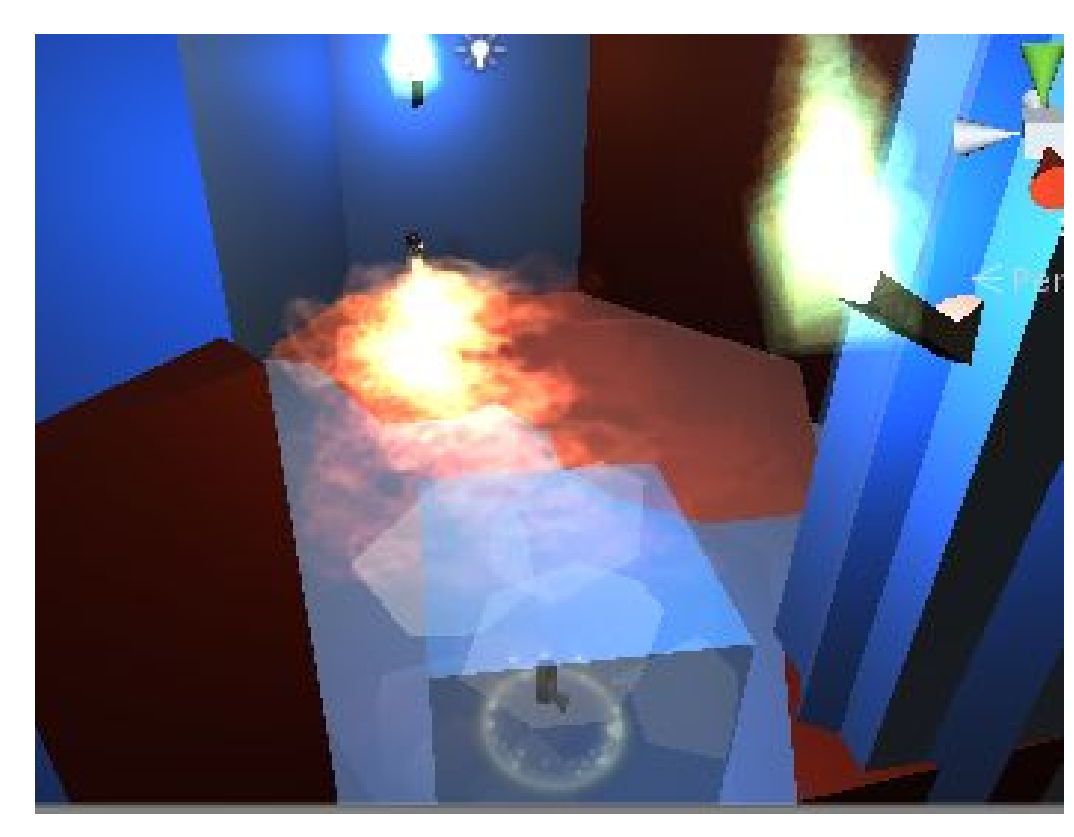

**Moveable objects-interactable object the players can pick up**

#### **Keys- Necessary pick-up items that unlock doors**

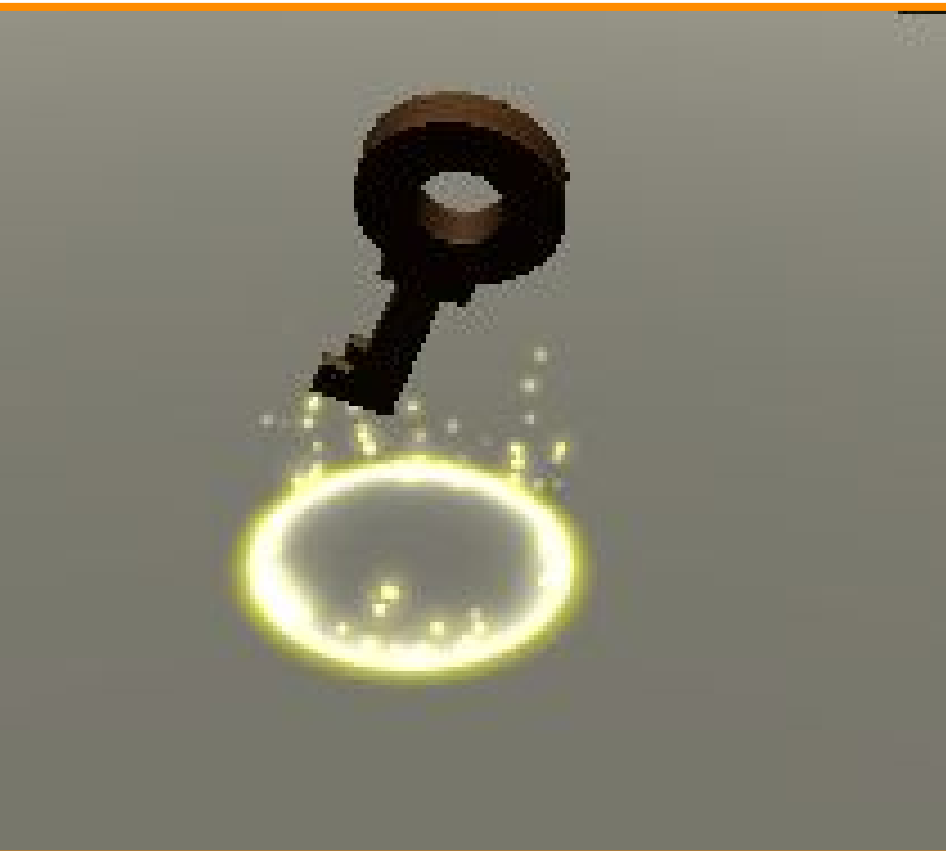

## **Mud- slows the player when traversing through it**

**Wind Tunnel - pushes the player upward**

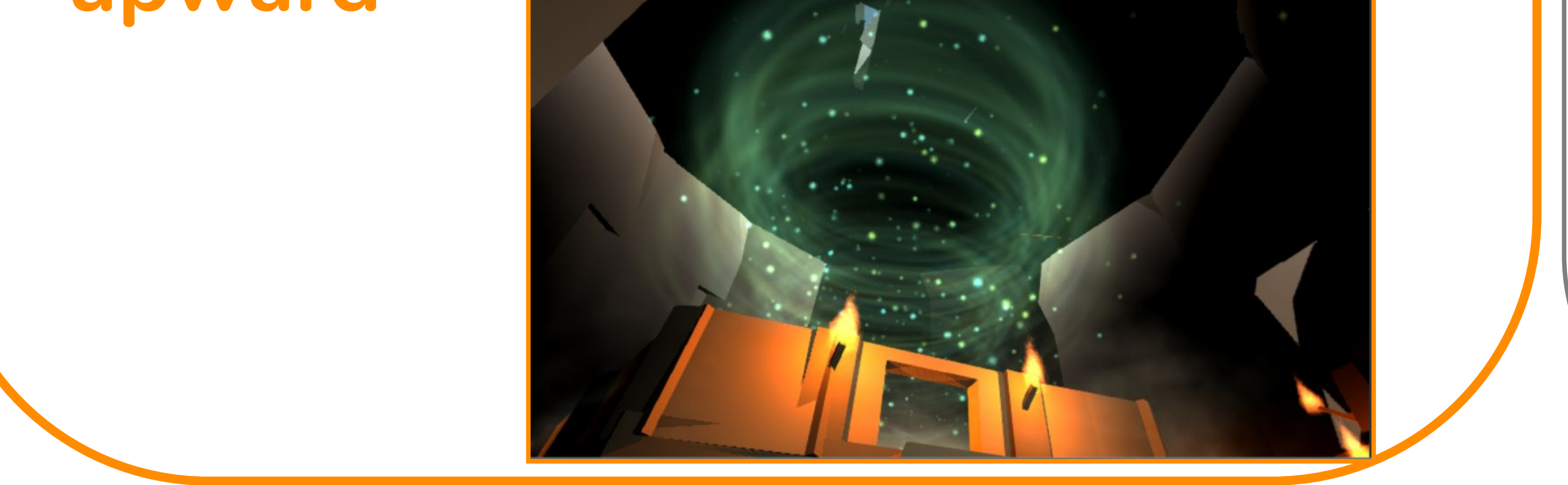

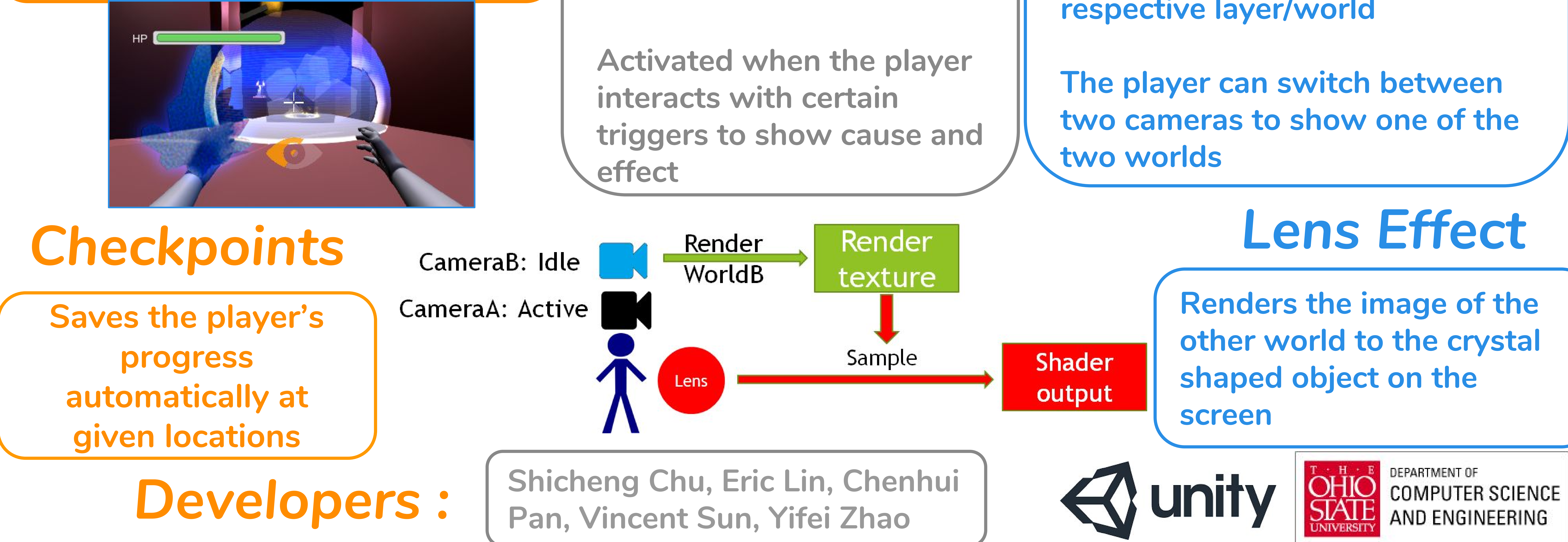

**Used to guide the player by displaying the changes in the environment that is not directly in the player's view**

**The illusion of two worlds is implemented through the use of two layers and two cameras**

**Each camera will display their respective layer/world**

**Swaps the substance inside a sphere area and allows some objects to be transported to the world**